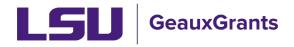

## Adding non-LSU Personnel

All personnel listed on the budget will populate on the Personnel tab. This includes any subaward PIs. For S2S proposals, if you are including a non-LSU employee as a consultant or Other Significant Contributor (NIH only), follow the instructions below. This will allow you to include a Biosketch and/or Current and Pending Support form for these individuals in your proposal as required by the sponsor guidelines.

• To add non-LSU investigators select the appropriate Personnel Type beginning with External Consultant. To include as senior personnel, select External Consultant-Key or External Consultant-Other Significant Contributor (NIH Only).

| ✓ Setup Questions          | Personnel                                                  |                |                    |   |
|----------------------------|------------------------------------------------------------|----------------|--------------------|---|
| ✓ LSU Questionnaire        |                                                            |                |                    |   |
| ✓ Budget                   | Add Personnel [hide]                                       |                |                    |   |
| Personnel                  | Prime<br>Personnel Type                                    | •              | Proposal Structure |   |
| ✓ SF424 (R&R)              | External Consultant - Key                                  |                |                    |   |
| Internal Uploads & Routing |                                                            | nstitution nar |                    |   |
| ✓ Cover Page Supplement    | Consultant - Key<br>Consultant - Non-Key                   |                | Role               | ¥ |
| Other Project Info         | External Consultant - Key<br>External Consultant - Non-Key | mé             | PD/PI              | Y |
| ✓ Performance Sites        | External Consultant - Other Significant Contributor        |                |                    |   |
| S2S Forms                  |                                                            |                |                    |   |
| HS/CT Information          |                                                            |                |                    |   |
| Research Plan              |                                                            |                |                    |   |

- Begin typing the Subaward/External Institution name. Once the institution appears from the progressive text, select it. If the institution does not exist, you will need to request that it be added to GeauxGrants as a subrecipient. Use the request form found at <a href="https://lsu.edu/geauxgrants/sponsored\_projects/request\_new\_subrecipient.php">https://lsu.edu/geauxgrants/sponsored\_projects/request\_new\_subrecipient.php</a>.
- Next type the name of the individual (last name, first name). If the individual's name appears, then select. Choose the Role using the dropdown. Click Save to add.

| 🗸 Setu             | up Questions           | Personnel          |                    |                   |              |         |                                     |        |          |             |  |
|--------------------|------------------------|--------------------|--------------------|-------------------|--------------|---------|-------------------------------------|--------|----------|-------------|--|
| 🗸 rzn              | Questionnaire          |                    |                    |                   |              |         |                                     |        |          |             |  |
| ✓ Budį             | get                    | Add Personnel [h   | nide]              |                   |              |         |                                     |        |          |             |  |
| Prime              |                        |                    | •                  |                   |              | •       | Proposal Structure                  |        |          |             |  |
| Pers               | sonnel                 | Personnel Type     |                    |                   |              |         |                                     |        |          |             |  |
| ✓ SF42             | 24 (R&R)               | External Consult   | tant - Key         | ,                 | •            |         |                                     |        |          |             |  |
|                    |                        |                    | Subaward/Extern    | al Institution    |              |         |                                     |        |          |             |  |
| Inte               | rnal Uploads & Routing |                    |                    | select a Subaward | d Institutio | n nar 🧹 | ·                                   |        |          |             |  |
| ✓ Cove             | er Page Supplement     | Name (Last, First) |                    |                   |              |         | Role                                |        |          |             |  |
| Other Project Info |                        |                    | select Personnel N | lame              |              | PD/PI 🔻 |                                     |        |          |             |  |
| Othe               | er Project Info        |                    |                    |                   |              |         | PD/PI                               |        |          |             |  |
| ✓ Perf             | formance Sites         | Save               |                    |                   |              |         | Co-PD/PI<br>Faculty                 |        |          |             |  |
|                    |                        |                    |                    |                   |              |         | Post Doctoral                       |        |          |             |  |
| S2S                | Forms                  | <u> </u>           |                    |                   |              |         | Post Doctoral Associate             |        |          |             |  |
|                    |                        | <b>`</b>           |                    |                   |              |         | Post Doctoral Scholar               |        |          |             |  |
| HS/0               | CT Information         |                    |                    |                   |              |         | Other Professional                  |        |          |             |  |
|                    |                        |                    |                    |                   |              |         | Graduate Student                    |        |          |             |  |
| Rese               | earch Plan             |                    |                    |                   |              |         | Undergraduate Student<br>Technician |        |          |             |  |
| Fina               | lize                   | Senior/Key         |                    |                   |              |         | Consultant                          |        |          |             |  |
| Fina               |                        | PI NAME/R          | OLE                | MAIL ALERT        | COI RE       | SPONSI  | Co-Investigator                     | RTMENT |          |             |  |
|                    |                        |                    |                    |                   |              |         | Other (Specify)                     |        | CALENDAR | ACADEMIC SU |  |

• If individual does not exist, click Create Profile to add a temporary profile.

| Sociap Questions           |                                                                                  |                    |  |
|----------------------------|----------------------------------------------------------------------------------|--------------------|--|
| LSU Questionnaire          |                                                                                  |                    |  |
| Budget                     | Add Personnel [hide]                                                             |                    |  |
| Personnel                  | Prime •                                                                          | Proposal Structure |  |
|                            | Personnel Type                                                                   |                    |  |
| SF424 (R&R)                | External Consultant - Other Significant Contributor 🔻                            |                    |  |
| Internal Uploads & Routing | Subaward/External Institution<br>LSU Health Sciences Center (LSUHSC) in New Orle |                    |  |
| Cover Page Supplement      | Name (Last, First)                                                               |                    |  |
| Other Project Info         | Create Profile Doe, John                                                         |                    |  |
| Performance Sites          | Save                                                                             |                    |  |
| HS/CT Information          |                                                                                  |                    |  |
|                            |                                                                                  |                    |  |

• Type in investigator information on pop-up and click Save.

| New Profile                                                                                                    | Save Close |
|----------------------------------------------------------------------------------------------------|------------|
| Salutation         First         Middle         Last         Suffix         Title           john         Doe         Associate Professor         Associate Professor |            |
| Address [1234 Tulane Ave                                                                                                    |            |
| City         State         Zip         Country         Country           New Orleans         Louisiana         70123                                                 |            |
| Phone Fax Email                                                                                                    |            |
| Department         - Or Add New -           LSU Health Sciences Center (LSUHSC) in New Orleans *         Department of Biology                                       |            |

• Click Save on Personnel Tab to add.

| Se | etup Questions            | Personnel               |                                                                                 |                    |  |
|----|---------------------------|-------------------------|---------------------------------------------------------------------------------|--------------------|--|
| LS | SU Questionnaire          |                         |                                                                                 |                    |  |
| В  | udget                     | Add Personnel [ł        | -                                                                               |                    |  |
| Pe | ersonnel                  | Prime<br>Personnel Type | •                                                                               | Proposal Structure |  |
| SF | F424 (R&R)                |                         | ant - Other Significant Contributor 🔻                                           |                    |  |
| In | nternal Uploads & Routing |                         | Subaward/External Institution<br>LSU Health Sciences Center (LSUHSC) in New Orl |                    |  |
| Ca | over Page Supplement      |                         | Name (Last, First)                                                              |                    |  |
| O  | ther Project Info         | Create Profile          | Doe, John - Department of Biology                                               |                    |  |
| Pe | erformance Sites          | Save                    |                                                                                 |                    |  |
| н  | S/CT Information          |                         |                                                                                 |                    |  |

• A warning message will appear if additional information is needed for S2S. Hover off yellow caution sign to see missing information. Click individual's name and enter the information in the profile for this record. Check with sponsor on required fields.

| PI | NAME/ROLE                                                                      | MAIL | ALERT    | соі | RESPONSIBLE | ORGANIZATION / DEPARTMENT                                                       | CALE |
|----|--------------------------------------------------------------------------------|------|----------|-----|-------------|---------------------------------------------------------------------------------|------|
| ۲  | Gina Larpenter Billiot<br>PD/PI *<br>Certifications and                        |      |          | ?   | Ø           | Louisiana State University<br>LSUAM   ORED   Office of<br>Sponsored Programs    | 1    |
| 0  | John Doe<br>Other Significant<br>Contributor<br>Certifications and<br>Training |      | <u>^</u> | ?   |             | LSU Health Sciences Center<br>(LSUHSC) in New Orleans<br>Department of Biology  | 0    |
| 0  | (L13) Mike the Tiger<br>Co-Investigator<br>Certifications and<br>Training      |      |          | ?   | Ø           | Louisiana State University<br>LSUAM   Sch of VETM  <br>Pathobiological Sciences | 0    |